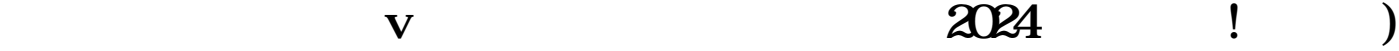

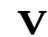

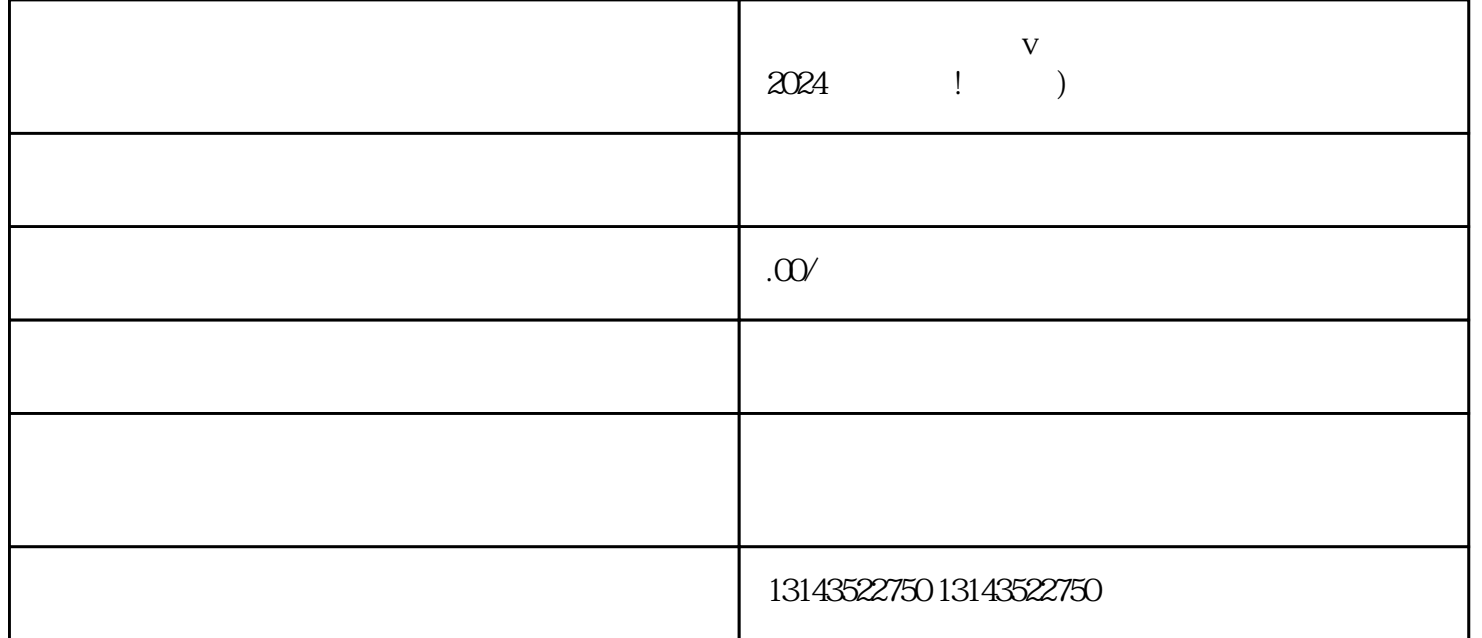

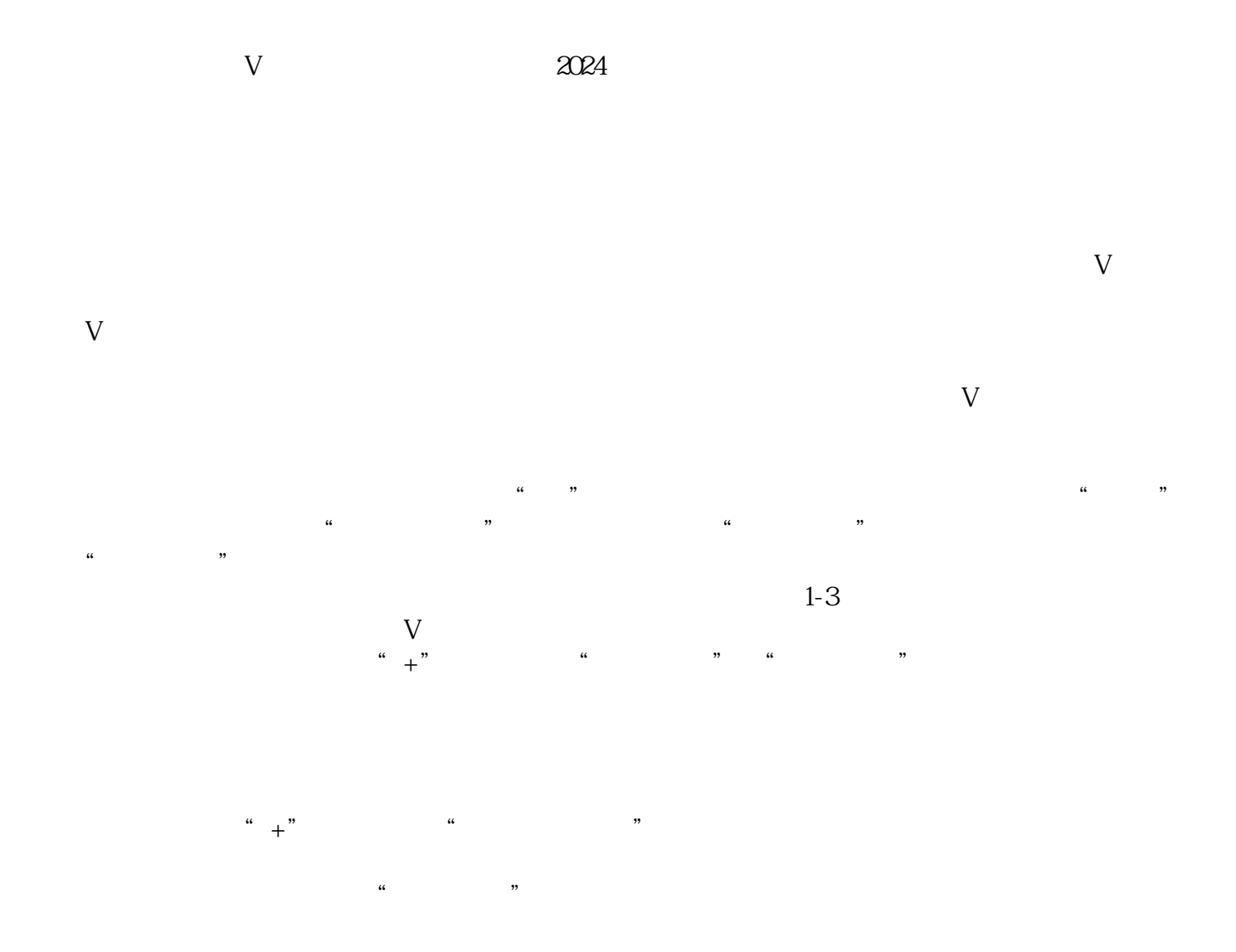

 $V$ exhiming and the control of the control of the control of the control of the control of the control of the control of the control of the control of the control of the control of the control of the control of the control o

 $V$ 

 $5\,$ 

 $V$